# **GMG SupportNews**

## **English edition 3/2017 January 31, 2017**

#### **Dear Sir or Madam,**

Today we would like to inform you of the following topics:

#### **Release of GMG ProofControl 2.3**

- Version notes
- New Features
- Resolved issues
- End of life
- Build number
- Tips and Tricks

## **Release of GMG ProofControl 2.3**

#### **Release date**

GMG ProofControl 2.3.0.29 has been released today, Tuesday, January 31, 2017.

#### **License**

ProofControl 2.0 - 2.2  $\rightarrow$  2.3 New license required, chargeable

#### **Supported OS**

- Windows 10
- Windows 8.1
- Windows 7
- Windows Server 2012 R2
- Windows Server 2008 R2

#### **Download**

[GMG ProofControl 2.3](http://mail.gmg-colorserver.com/d/d.html?q000d64q000ggi00d0000000000000000btimndi1047)

#### **Installation instructions**

- 1. Close all GMG applications.
- 2. Extract the file *GMG\_ProofControl 2.3.zip*.
- 3. Double click the setup file Setup.exe to run the installation.

## **New features**

#### **ISO 12647-7:2016**

This ISO standard describes criteria and tolerances for proofs from digital data. The changes in the 2016 version include:

- DeltaE-2000 (ΔE00) color difference formula replaces ΔE76 with new tolerances
- ΔCh replaces ∆H for CMY neutral scale
- New definition for permanence (lightfastness, fading) of proofing substrate and printed parts
- Spot colors have to be checked with the control strip if target values are available

The new [ISO 12647-7:2016](http://mail.gmg-colorserver.com/d/d.htm?q000d66i000ggi00d0000000000000000btillyy1047) standard was published in November 2016 and replaces the previous standard ISO 12647-7:2013.

**Proofing with GMG ProofStandards according to ISO 12647-7:2016 in ProofControl 2.3**

ProofControl 2.3 supports a correct verification of control strips according to ISO 12647-7:2016. All

proofs, printed in ColorProof 5.9 according to ISO 12647-7:2016, will automatically be verified in ProofControl 2.3 according to the new ISO standard.

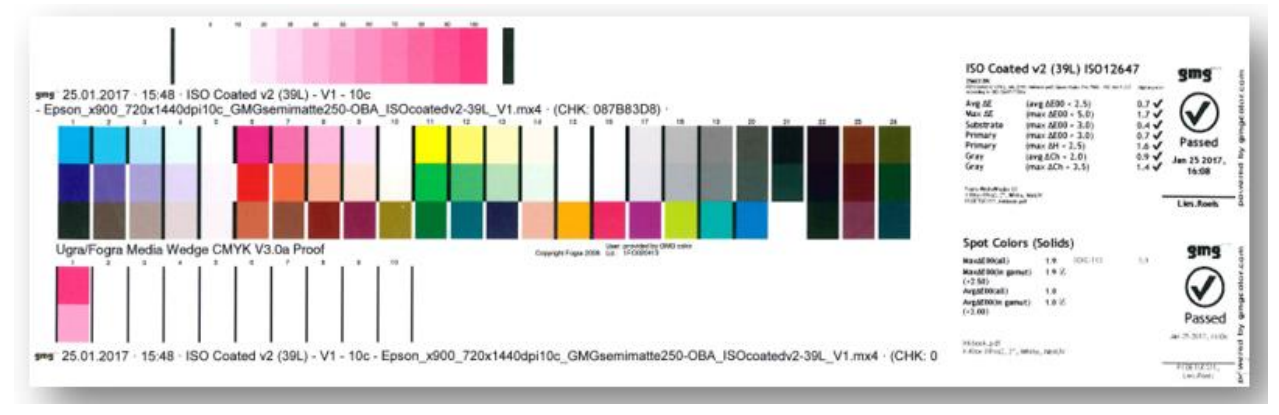

#### **Proofing with GMG ProofStandards according to ISO 12647-7:2016 in ColorProof 5.9**

All GMG ProofStandards will automatically be printed according to ISO 12647-7:2016, starting from ColorProof version 5.9. The new verification rules are automatically applied. A new control strip for spot color verification *'GMG Spot Color Control Strip V2.0*' has been added, in order to allow proofing with spot colors according to ISO 12647-7:2016. See [SupportNews 2/2017](http://mail.gmg-colorserver.com/d?q000d66q000ggi00d0000000000000000btigr0i1047) for more information about ColorProof 5.9. Please note that ColorProof 5.9 is a prerequisite for proofing and verification according to ISO 12647-7:2016.

#### **Time format for English language**

The time printed on the label can be displayed in 24h time format (e.g. 14:50).

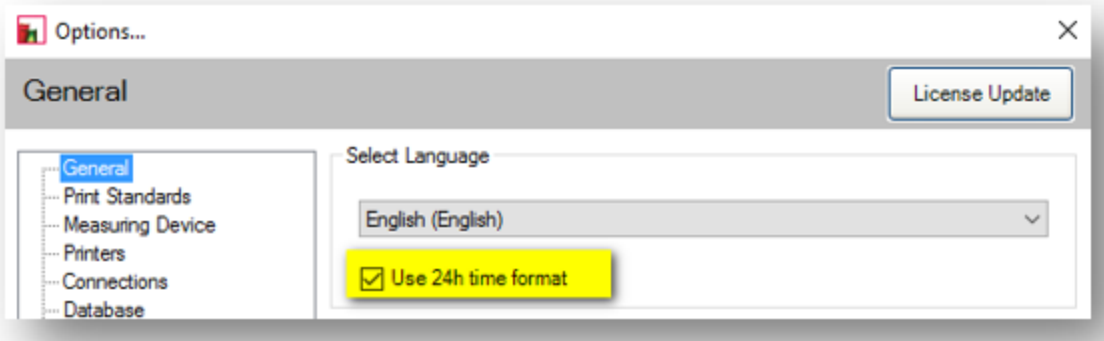

## **Resolved issues**

The following technical issues have been resolved in ProofControl 2.3.0.29. Please note that the list describes the problem, not the solution.

#### **Connection to the measurement device**

The connection to the measurement device was sometimes interrupted after changing the measurement condition (e.g. switch M0 to M1). [64016]

#### **User name on the label**

The user name printed on the label can be manually changed for jobs transferred by ColorProof. [59804]

## **End of life**

Please note, that we will no longer provide bug fixes, maintenance releases, workarounds, or patches for bugs found in GMG ProofControl 2.2 or older.

## **Build number**

GMG ProofControl 2.3.0.29

## **Tipps und Tricks**

#### **Print Standard selection**

We recommend all users who want to switch to ISO 12647-7:2016 to deactivate all Print Standards in: ProofControl > Options > Print Standards > *'Deselect all'* and select all Print Standards marked with '*ISO 12647-7:2016*'.

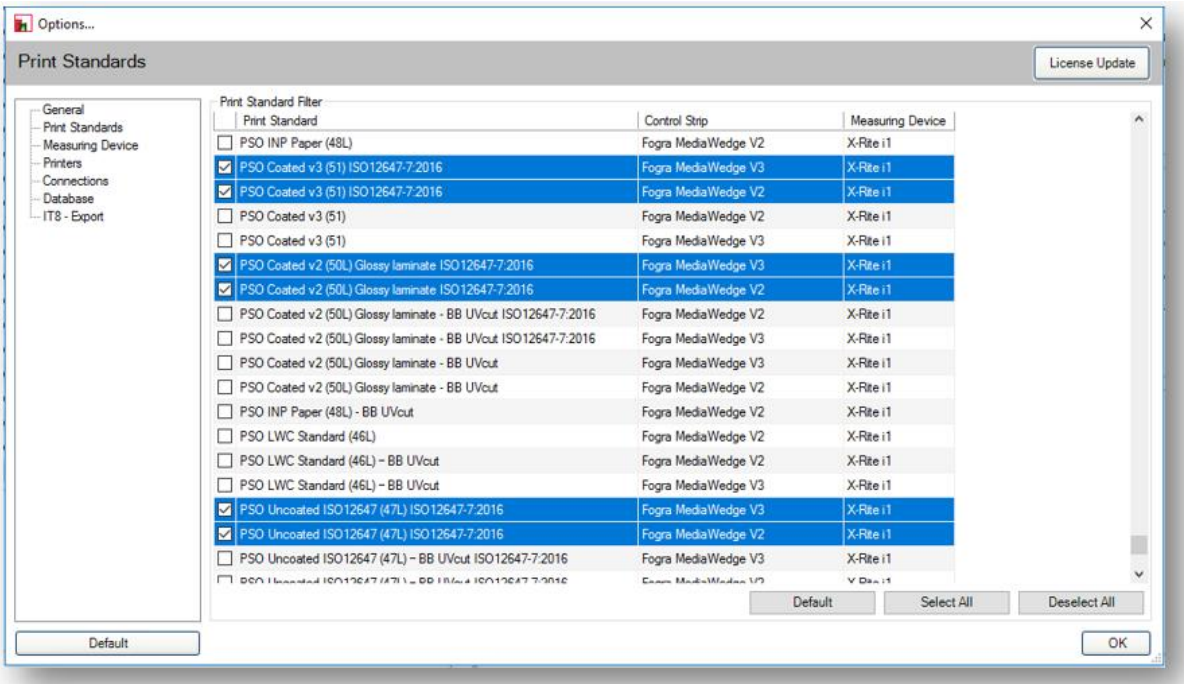

#### **Measurement of the spot color strip**

Please measure the spot color strips in patch mode.

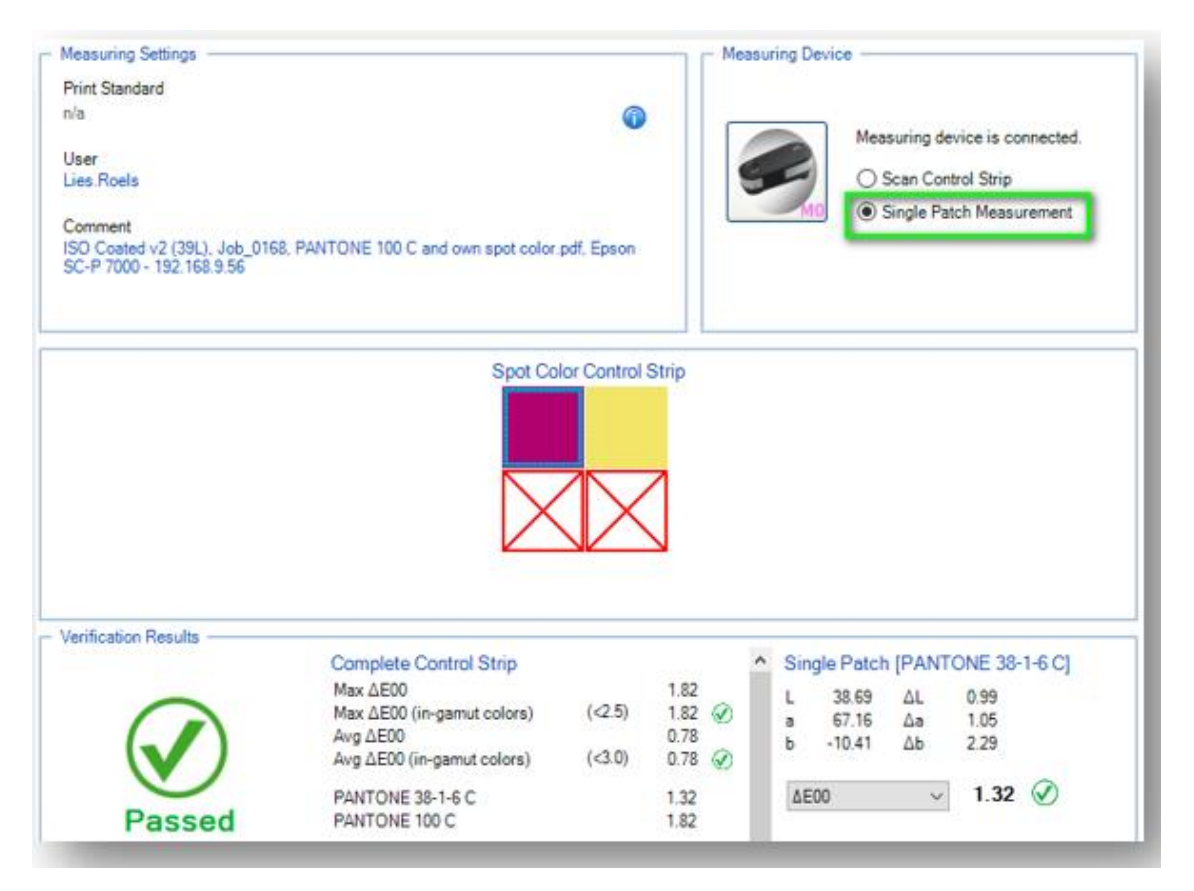

Please take care that the spot color strip is measured with the measurement condition corresponding to the Proof Standard, e.g. as the control strip of a 39L Proofstandard is measured with M0, the spot color strip of this proof should also be measured with M0. Adjust the filter settings in the ProofControl options if needed.

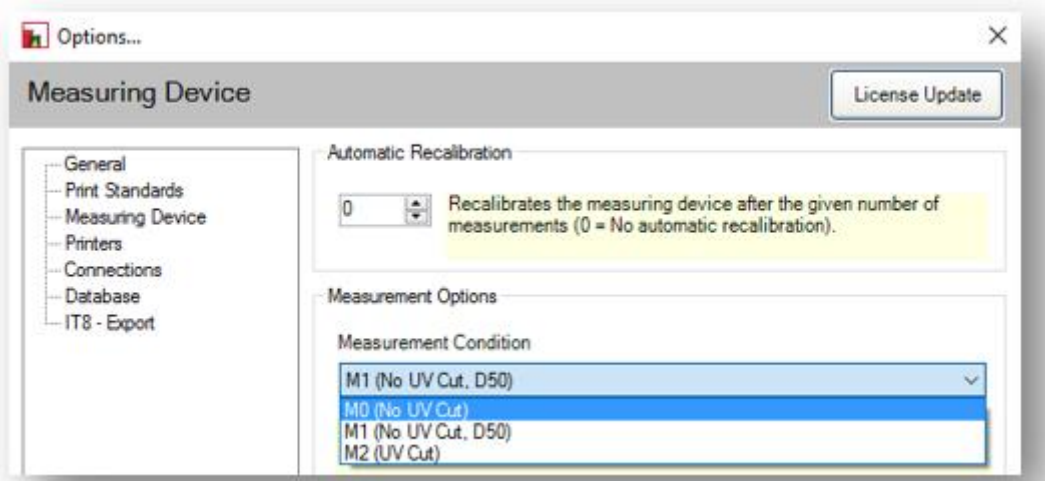

Questions? Feedback? Comments? Please, let us know!

With kind regards from Tübingen

Jochen Moehrke Manager Customer Support